17. Ladies Night

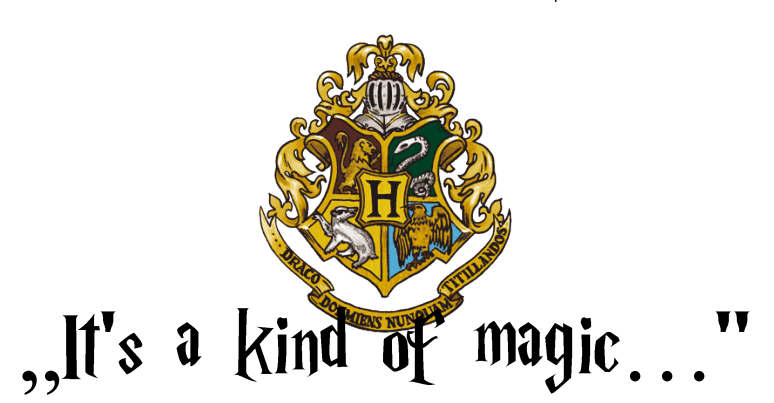

Sehr geehrte Ladies, wir freuen uns Euch mitzuteilen, dass die naechste Ladies-Night ganz unter dem Zeichen "Magie" steht. Sie findet

> am 04.05.2018 um 19.00 Uhr im Muetterzentrum Immenrode

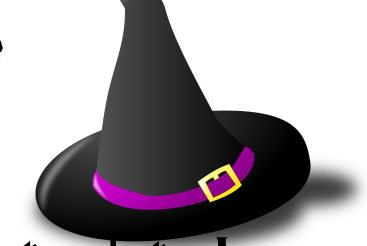

statt. Lasst Euch von unserem Menue verzaubern!

Verbindliche Anmeldungen bis 30.04.2018 Kosten: Mitglieder ca. 16,50 Euro Nichtmitglieder ca. 18, - Euro